# **Table of Contents**

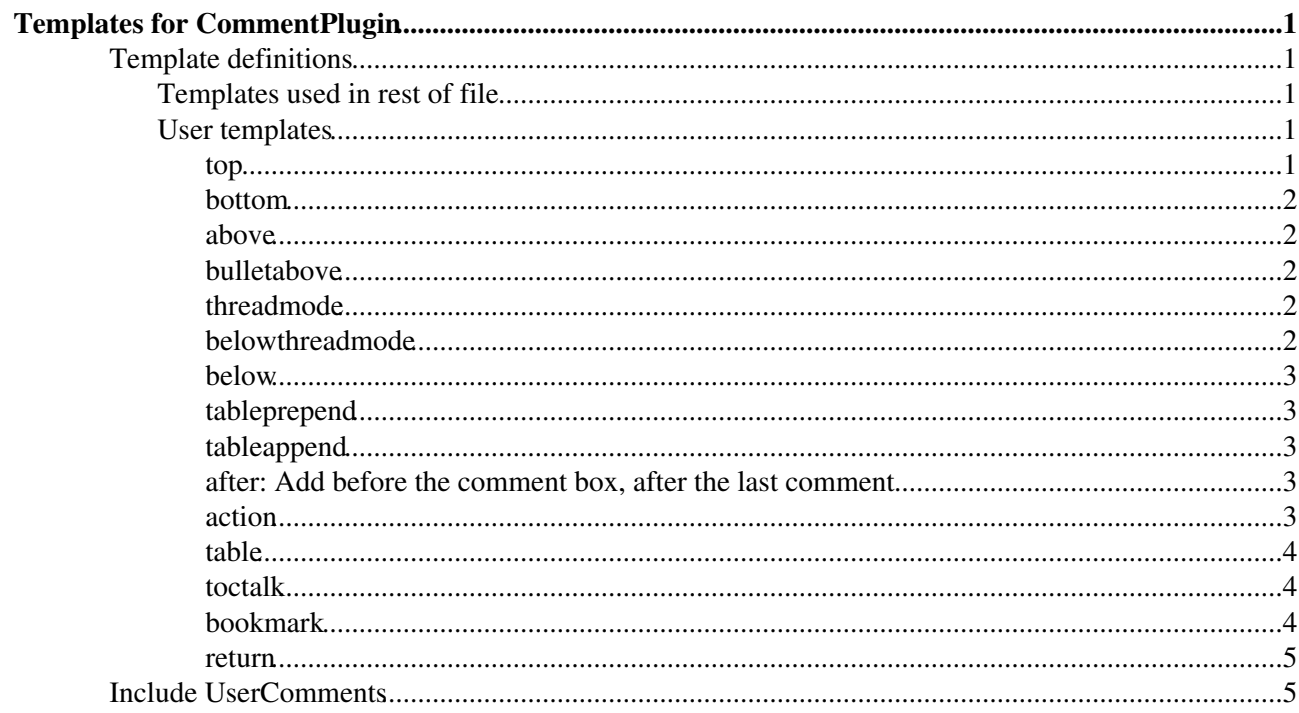

# <span id="page-1-0"></span>**Templates for [CommentPlugin](https://wiki.iac.ethz.ch/System/CommentPlugin)**

See [CommentPlugin: Customisation](https://wiki.iac.ethz.ch/System/CommentPlugin#Customisation) for help.

While this topic can be viewed as a topic, it is used by the Comment Plugin as a template file. The syntax is the same as used for the templates used for presentation in skins - see [SkinTemplates.](https://wiki.iac.ethz.ch/System/SkinTemplates) The important content in here is in the verbatim blocks. The rest of the topic is just comments.

See [CommentPluginExamples](https://wiki.iac.ethz.ch/System/CommentPluginExamples) to view rendered templates

WARNING: THIS FILE WILL BE OVERWRITTEN WHEN YOU UPGRADE THE COMMENT PLUGIN

Put your local templates into UserCommentsTemplat[e?](https://wiki.iac.ethz.ch/bin/edit/System/UserCommentsTemplate?topicparent=System.CommentPluginTemplate) (create if it does not exist yet). **Local templates defined in that topic will override templates defined below.**

## <span id="page-1-1"></span>**Template definitions**

Note that the use of URLPARAM in the templates should be done in a way that prevents Cross Site Scripting attacks. The safest is to let URLPARAM encode the unsafe characters (default) but this prevents the user from entering Foswiki macros in the comment input fields. It is however safe to use encode="off" when the following rules are observed.

- The encode="off" option for URLPARAM is only used in this topic within verbatim tags to prevent this topic from being an XSS attack vector.
- The encode="off" option is only used in OUTPUT defs and never in the PROMPT.

### <span id="page-1-2"></span>**Templates used in rest of file**

Generic prompt box used by other templates

%TMPL:DEF{promptbox}%<div class="commentPlugin commentPluginPromptBox"><table border="0" c

Short comment, signed and dated

```
%TMPL:DEF{outputoneliner}% * %URLPARAM{"comment" encode="off"}% -- %WIKIUSERNAME% - %GMT
```
See rendered template [Default](https://wiki.iac.ethz.ch/System/CommentPluginExamples#Default)

### <span id="page-1-3"></span>**User templates**

#### <span id="page-1-4"></span>**top**

Comments, signed and dated, added at top of file

%TMPL:DEF{PROMPT:top}%%TMPL:P{promptbox}%%TMPL:END%

```
%TMPL:DEF{OUTPUT:top}%%TMPL:P{outputoneliner}%%POS:TOP%
%TMPL:END%
```
See rendered template [top](https://wiki.iac.ethz.ch/System/CommentPluginExamples#top)

#### <span id="page-2-0"></span>**bottom**

#### Comments, signed and dated, added at end of file

%TMPL:DEF{PROMPT:bottom}%%TMPL:P{promptbox}%%TMPL:END%

%TMPL:DEF{OUTPUT:bottom}%%POS:BOTTOM%%TMPL:P{outputoneliner}%%TMPL:END%

See rendered template [bottom](https://wiki.iac.ethz.ch/System/CommentPluginExamples#bottom)

#### <span id="page-2-1"></span>**above**

Comments, signed and dated, added immediately before anchor

%TMPL:DEF{PROMPT:above}%%TMPL:P{promptbox}%%TMPL:END%

%TMPL:DEF{OUTPUT:above}%%POS:BEFORE%%TMPL:P{OUTPUT:threadmode}%%TMPL:END%

See rendered template [above](https://wiki.iac.ethz.ch/System/CommentPluginExamples#above)

#### <span id="page-2-2"></span>**bulletabove**

Bullet item added immediately before anchor. The input field width is passed with parameter inputsize, for example:

```
%COMMENT{type="bulletabove" inputsize="20"}%
```

```
%TMPL:DEF{PROMPT:bulletabove}%<input class="foswikiInputField" name="bullet_above_item" id
%TMPL:DEF{OUTPUT:bulletabove}% * %URLPARAM{"bullet_above_item" encode="off"}%%POS:BEFORE%
%TMPL:END%
```
See rendered template [bulletabove](https://wiki.iac.ethz.ch/System/CommentPluginExamples#bulletabove)

#### <span id="page-2-3"></span>**threadmode**

Wiki thread mode comment, signed and dated

```
%TMPL:DEF{PROMPT:threadmode}%%TMPL:P{promptbox}%%TMPL:END%
%TMPL:DEF{OUTPUT:threadmode}%%POS:BEFORE%
%URLPARAM{"comment" encode="off"}%
-- %WIKIUSERNAME% - %DATE%
%TMPL:END%
```
See rendered template [threadmode](https://wiki.iac.ethz.ch/System/CommentPluginExamples#threadmode)

#### <span id="page-2-4"></span>**belowthreadmode**

Comments, signed and dated, added recurse after comment box.

%TMPL:DEF{PROMPT:belowthreadmode}%%TMPL:P{promptbox}%%TMPL:END%

```
%TMPL:DEF{OUTPUT:belowthreadmode}%%POS:AFTER%
---++++ %WIKIUSERNAME% - %SERVERTIME%
```

```
%URLPARAM{"comment" encode="off"}%
```
%TMPL:END%

See rendered template [belowthreadmode](https://wiki.iac.ethz.ch/System/CommentPluginExamples#belowthreadmode)

#### <span id="page-3-0"></span>**below**

Comments, signed and dated, added immediately below anchor

```
%TMPL:DEF{PROMPT:below}%%TMPL:P{promptbox}%%TMPL:END%
%TMPL:DEF{OUTPUT:below}%%POS:AFTER%%TMPL:P{outputoneliner}%
%TMPL:END%
```
See rendered template [below](https://wiki.iac.ethz.ch/System/CommentPluginExamples#below)

#### <span id="page-3-1"></span>**tableprepend**

Comments, signed and dated, added at top of table below the anchor/location/COMMENT

```
%TMPL:DEF{PROMPT:tableprepend}%%TMPL:P{promptbox}%%TMPL:END%
```

```
%TMPL:DEF{OUTPUT:tableprepend}%%POS:AFTER%| %URLPARAM{"comment" newline="<br />" encode="o
%TMPL:END%
```
See rendered template [tableprepend](https://wiki.iac.ethz.ch/System/CommentPluginExamples#tableprepend)

#### <span id="page-3-2"></span>**tableappend**

Comments, signed and dated, added at end of table above the anchor/location/COMMENT

%TMPL:DEF{PROMPT:tableappend}%%TMPL:P{promptbox}%%TMPL:END%

```
%TMPL:DEF{OUTPUT:tableappend}%%POS:BEFORE%| %URLPARAM{"comment" newline="<br />" encode="o
%TMPL:END%
```
See rendered template [tableappend](https://wiki.iac.ethz.ch/System/CommentPluginExamples#tableappend)

#### <span id="page-3-3"></span>**after: Add before the comment box, after the last comment**

%TMPL:DEF{PROMPT:after}%%TMPL:P{promptbox}%%TMPL:END%

%TMPL:DEF{OUTPUT:after}%%NOP%%TMPL:P{outputoneliner}% %POS:BEFORE%%TMPL:END%

See rendered template [after](https://wiki.iac.ethz.ch/System/CommentPluginExamples#after)

#### <span id="page-3-4"></span>**action**

Action added to action table directly above comment box (requires [Foswiki:Extensions/ActionTrackerPlugin\)](http://foswiki.org/Extensions/ActionTrackerPlugin)

```
%TMPL:DEF{PROMPT:action}%
%TABLE{databg="#ffffff" tableborder="0" cellborder="0"}%
| <label for="action_who">Action for</label>| <input class="foswikiInputField" name
| <label for="action_due">Due date</label>| <input class="foswikiInputField" name="action_
    <label for="action_comment">Comment</label>| <textarea %DISABLED% rows="%rows|3%" col
|| <input %DISABLED% type="submit" class="foswikiButton" value="Add action" /> |
```
%TMPL:END%

```
%TMPL:DEF{OUTPUT:action}%%POS:BEFORE%%AC%NOP%TION{who="%URLPARAM{"action_who" encode="off"
%TMPL:END%
```
See rendered template [action](https://wiki.iac.ethz.ch/System/CommentPluginExamples#action)

#### <span id="page-4-0"></span>**table**

Tablerows adding on end

```
%TMPL:DEF{PROMPT:table}%
%TABLE{databg="#ffffff" tableborder="0" cellborder="0"}%
            | <label for="comment_date">Date</label>| <input class="foswikiInputField" %DISABLED% type="text" size="40" name="comment_date" id="comment_date" /> |
            | <label for="comment_city">City</label>| <input class="foswikiInputField" %DISABLED% type="text" size="40" name="comment_city" id="comment_city" value="" /> |
|| <input %DISABLED% type="submit" class="foswikiButton" value="%button|Add entry%" /> |
%TMPL:END%
```
%TMPL:DEF{OUTPUT:table}%%POS:BEFORE%| %URLPARAM{"comment\_date" encode="off"}% | %WIKIUSERN %TMPL:END%

See rendered template [table](https://wiki.iac.ethz.ch/System/CommentPluginExamples#table)

#### <span id="page-4-1"></span>**toctalk**

Talk using TOC adding on end

```
%TMPL:DEF{PROMPT:toctalk}%
%TABLE{databg="#ffffff" tableborder="0" cellborder="0"}%
          | <label for="comment_summary">Summary</label>| <input class="foswikiInputField" %DISABLED% type="text" size="40" name="comment_summary" id="comment_summary" /> |
          <label for="toctalk_comment_text">Message</label>| <textarea %DISABLED% rows="%ro
|| <input %DISABLED% type="submit" value="%button|Add%" class="foswikiButton" /> |
%TMPL:END%
%TMPL:DEF{OUTPUT:toctalk}%
%POS:BEFORE%---++++ %SERVERTIME% %WIKIUSERNAME%: %URLPARAM{"comment_summary" encode="off"}%
%POS:BEFORE%%URLPARAM{"toctalk_comment_text" encode="off"}%
%POS:BEFORE%
%TMPL:END%
```
See rendered template [toctalk](https://wiki.iac.ethz.ch/System/CommentPluginExamples#toctalk)

#### <span id="page-4-2"></span>**bookmark**

Create a list of annotated bookmarks

```
%TMPL:DEF{PROMPT:bookmark}%
%TABLE{databg="#ffffff" tableborder="0" cellborder="0"}%
            \langlelabel for="comment_url">Url</label>| <input class="foswikiInputField" %DISABLED%
| <label for="comment_link">Link label</label>| <input class="foswikiInputField" %DISABLED% type="text" size="40" name="comment_link" id="comment_link" /> |
      | <label for="bookmark_comment_text">Comment</label>| <input class="foswikiInputField" %DISABLED% type="text" size="40" name="bookmark_comment_text" id="bookmark_comment_text" value="%MESSAGE%" /> |
|| <input %DISABLED% type="submit" value="%button|Add bookmark%" class="foswikiButton" /> |
%TMPL:END%
%TMPL:DEF{OUTPUT:bookmark}%%POS:BEFORE% * [[%URLPARAM{"comment_url" encode="entity"}%][%
```
See rendered template [bookmark](https://wiki.iac.ethz.ch/System/CommentPluginExamples#bookmark)

%TMPL:END%

#### <span id="page-5-0"></span>**return**

Post to a different topic and return to here. The comment target is set in the PROMPT. In the form below the redirectto is set to the current (including) topic.

```
%TMPL:DEF{returnpromptbox}%
<input type="hidden" name="redirectto" value="%BASEWEB%.%BASETOPIC%" />
%TMPL:P{promptbox}%
%TMPL:END%
%TMPL:DEF{PROMPT:return}%%TMPL:P{returnpromptbox}%%TMPL:END%
%TMPL:DEF{OUTPUT:return}%%POS:BEFORE%%TMPL:P{OUTPUT:threadmode}%%TMPL:END%
```
See rendered template [return](https://wiki.iac.ethz.ch/System/CommentPluginExamples#return)

## <span id="page-5-1"></span>**Include UserComments**

Including UserCommentsTemplate[?](https://wiki.iac.ethz.ch/bin/edit/System/UserCommentsTemplate?topicparent=System.CommentPluginTemplate) ("Template" gets automatically appended to the name):

```
%TMPL:INCLUDE{"UserComments"}%
```
[Edit](https://wiki.iac.ethz.ch/bin/edit/System/CommentPluginTemplate?t=1714986800;nowysiwyg=1) | [Attach](https://wiki.iac.ethz.ch/bin/attach/System/CommentPluginTemplate) | Print version | [History](https://wiki.iac.ethz.ch/bin/rdiff/System/CommentPluginTemplate?type=history): %REVISIONS% | [Backlinks](https://wiki.iac.ethz.ch/bin/oops/System/CommentPluginTemplate?template=backlinksweb) | Raw View | [More topic actions](https://wiki.iac.ethz.ch/bin/oops/System/CommentPluginTemplate?template=oopsmore¶m1=%MAXREV%¶m2=%CURRREV%) Topic revision: r1 - 17 Dec 2006 - 00:01:48 - [ProjectContributor](https://wiki.iac.ethz.ch/Main/ProjectContributor)

- $\bullet$  [System](https://wiki.iac.ethz.ch/System/WebHome)
- [Log In](https://wiki.iac.ethz.ch/bin/logon/System/CommentPluginTemplate)
- **Toolbox**
- [Users](https://wiki.iac.ethz.ch/Main/WikiUsers)
- $\bullet$   $\blacksquare$  [Groups](https://wiki.iac.ethz.ch/Main/WikiGroups)
- $\bullet$   $\blacksquare$  [Index](https://wiki.iac.ethz.ch/System/WebTopicList)
- $\bullet$   $\mathbb{R}$  [Search](https://wiki.iac.ethz.ch/System/WebSearch)
- $\bullet$   $\blacksquare$  [Changes](https://wiki.iac.ethz.ch/System/WebChanges)
- $\bullet$  [Notifications](https://wiki.iac.ethz.ch/System/WebNotify)
- **D** [RSS Feed](https://wiki.iac.ethz.ch/System/WebRss)
- $\mathbb{Z}$  [Statistics](https://wiki.iac.ethz.ch/System/WebStatistics)
- [Preferences](https://wiki.iac.ethz.ch/System/WebPreferences)
- **User Reference**
- [BeginnersStartHere](https://wiki.iac.ethz.ch/System/BeginnersStartHere)
- [TextFormattingRules](https://wiki.iac.ethz.ch/System/TextFormattingRules)
- [Macros](https://wiki.iac.ethz.ch/System/Macros)
- [FormattedSearch](https://wiki.iac.ethz.ch/System/FormattedSearch)
- [QuerySearch](https://wiki.iac.ethz.ch/System/QuerySearch)
- [DocumentGraphics](https://wiki.iac.ethz.ch/System/DocumentGraphics)
- [SkinBrowser](https://wiki.iac.ethz.ch/System/SkinBrowser)
- [InstalledPlugins](https://wiki.iac.ethz.ch/System/InstalledPlugins)

#### • **Admin Maintenance**

- [Reference Manual](https://wiki.iac.ethz.ch/System/ReferenceManual)
- [AdminToolsCategory](https://wiki.iac.ethz.ch/System/AdminToolsCategory)
- [InterWikis](https://wiki.iac.ethz.ch/System/InterWikis)
- [ManagingWebs](https://wiki.iac.ethz.ch/System/ManagingWebs)
- [SiteTools](https://wiki.iac.ethz.ch/System/SiteTools)
- [DefaultPreferences](https://wiki.iac.ethz.ch/System/DefaultPreferences)
- [WebPreferences](https://wiki.iac.ethz.ch/System/WebPreferences)

#### • **Categories**

- [Admin Documentation](https://wiki.iac.ethz.ch/System/AdminDocumentationCategory)
- [Admin Tools](https://wiki.iac.ethz.ch/System/AdminToolsCategory)
- [Developer Doc](https://wiki.iac.ethz.ch/System/DeveloperDocumentationCategory)
- [User Documentation](https://wiki.iac.ethz.ch/System/UserDocumentationCategory)
- [User Tools](https://wiki.iac.ethz.ch/System/UserToolsCategory)

#### • **Webs**

- [Public](https://wiki.iac.ethz.ch/Public/WebHome)
- [System](https://wiki.iac.ethz.ch/System/WebHome)

•

•

**EV FOSWIKI** Copyright © by the contributing authors. All material on this site is the property of the contributing authors.

Ideas, requests, problems regarding Wiki? [Send feedback](mailto:urs.beyerle@env.ethz.ch?subject=Wiki %20Feedback%20on%20System.CommentPluginTemplate)